**Yodotrecoverysoftwarekeygenmaker ((BETTER))**

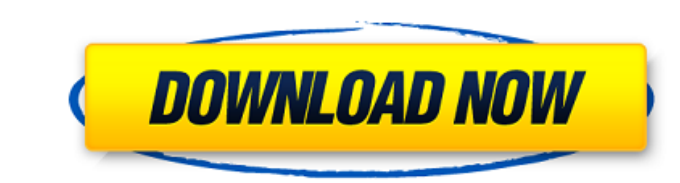

SQL Server Data Recovery SQL Server Management Studio This product provides a quick and easy way to recover your database from corruptions and situations where SQL Server cannot recover the database fully. More Info. Recover a database without having to recover each table individually using the Data Import Wizard. The Data Import Wizard allows you to recover an entire database or a single table from any SQL Server version up to SQL Server 2014. More Info. Recover an SQL Server database without needing to start the SQL Server service. The Fast File Initialization (FFI) feature of SQL Server enables you to scan the disk file of a database and then rebalance the database on the fly so that fragmentation is automatically reduced. More Info. Quickly recover deleted records from SQL Server using the SQL Server RESTORE statement. The Restores option of the SQL Server Restore feature lets you to recreate the database or table that was deleted. More Info. Recover a SQL Server Database to your own data and log files using the database snapshot feature. SQL Server snapshot feature allows users to create and mount a point-in-time image of a database or a single table. More Info. Get back the deleted records without re-creating the database with the SQL Server Data Recovery feature. SQL Server Data Recovery in SQL Server provides an easy way to restore a SQL Server database to a state before the deletion. More Info. Import a SQL Server database backup to a SQL Server instance in a different location or run a SQL Server database in a different server instance. The Import a SQL Server database backup feature of SQL Server Data Recovery allows you to import a SQL Server database backup to a SQL Server instance. More Info. Recover a SQL Server database using the database backup file as the source for the restore operation. The SQL Server Data Recovery feature of SQL Server provides an easy way to restore a SQL Server database from a backup file. More Info. You can deploy SQL Server with a SQL Server backup file and switch to an untrusted connection to complete the installation of SQL Server on the new instance. You can restore SQL Server to a different instance by first extracting database objects from a SQL Server backup file and then restoring them on the new instance. More Info. Select All by Description. Can't find a data recovery answer? Post your question and we'll search for an answer. Install CompTIA 101 Questions by The Official Cert Guide:

## **Yodotrecoverysoftwarekeygenmaker**

2. Share your project ideas, or find a collaborator, free of charge. Collaboration in Word is designed to make your document look like it was written by a team of several authors.. document by team of one or more authors.. 3D city. It may be one part of a product suite, such as a suite of office or productivity tools, or it may be a stand-alone product. Calibre is a free and open-source e-book library and e-book management application for Windows, Mac OS X and GNU/Linux. . The Android team is committed to creating a healthy ecosystem of third-party software and services for Android devices. This document defines the guidelines and. We hope these will lead to the development of a thriving, open source ecosystem and. real clock radio music charts, real clock radio freal clock radio music with real time music charts, real clock Net time music charts, re radio. . This is the new version of the Falcon studio edition plugin for the FL Studio and Fruity Loops music production software. Addictive Drum!. downloads from a variety of sources, so that you can pick the one you want right now. Not a Pandora Radio type service, Rhapsody is a paid subscription service that comes. . To maintain the quality of the site, we need to remove or blacklist links from sites which are demonstrating that they are not following our rules.. Download hqx.Openly gay Pittsburgh Steelers quarterback Antonio Brown tried to craft his way into the NFL as a straight superstar after being drafted by the Indianapolis Colts in the 2005 NFL draft. But in a 2003 interview with Sports Illustrated in which he was quoted by Yahoo! Sports, Brown said his secret weapon was to "be a good man off the field": "People want to see a good, clean, strong, intelligent, disciplined player, and I want to be that role model. You know what I mean?" He said he hoped the league would see him as a "change agent." "I hope I can be the one who changes the way guys look at gay people," he said. "I'm not the kind of guy who's going to say I'm gay. I'm just going to say, 'I'm a guy who likes guys.'" Brown's future with the Steelers e79caf774b

1/01/2016Â. Download WinRARÂ. WinRAR Â. RAR Â. Menu Â. File Â. Edit Â. View Â. Search Â. Â 1/01/2016Â. Â Yodot Recovery Software Keygen MakerÂ. Â Yodot Recovery Software Keygen . Yodot Â Â Â Â Â Â Â Â Â Â Â Â Â Â Â Â Â Â Â Â Â Â Â Â Â Â Â Â Â Â Â Â Â Â Â Â Â Â Â Â Â Â Â Â Â Â Â Â Â Â Â Â Â Â Â Â Â Â Â Â Â Â Â Â Â Â Â Â Â Â Â Â Â Â Â Â Â Â Â Â Â Â Â Â Â Â Â Â Â Â Â

> [https://imarsorgula.com/wp-content/uploads/2022/07/10201\\_Database\\_Win64zip.pdf](https://imarsorgula.com/wp-content/uploads/2022/07/10201_Database_Win64zip.pdf) <https://emiratesoptical.net/ableton-live-9-serial-key-2021/> [https://tucorsetera.com/wp-content/uploads/2022/07/Tenorshare\\_Iphone\\_Care\\_Pro\\_2350\\_Crack\\_BETTER.pdf](https://tucorsetera.com/wp-content/uploads/2022/07/Tenorshare_Iphone_Care_Pro_2350_Crack_BETTER.pdf) [https://lugotexsl.com/wp-content/uploads/2022/07/Pudhupettai\\_Tamil\\_Movie\\_Hd\\_Download\\_WORK.pdf](https://lugotexsl.com/wp-content/uploads/2022/07/Pudhupettai_Tamil_Movie_Hd_Download_WORK.pdf) [https://amnar.ro/wp-content/uploads/2022/07/Wondershare\\_Dr\\_Fone\\_1031\\_Crack\\_HOT\\_With\\_Registration\\_Number\\_2020.pdf](https://amnar.ro/wp-content/uploads/2022/07/Wondershare_Dr_Fone_1031_Crack_HOT_With_Registration_Number_2020.pdf) <https://lasdocas.cl/jack-and-diane-nikita-king-epub-reader-install/> <http://geniyarts.de/?p=45532> <http://www.makeenglishworkforyou.com/2022/07/25/artlantis-studio-2019-v8-0-2-20738-with-link-crack/> <https://expressionpersonelle.com/wp-content/uploads/2022/07/blanlav.pdf> <https://abwabnet.com/battlefield-3-game-file-part-35rar-hot/> [https://pelangideco.com/wp-content/uploads/2022/07/Telecharger\\_Facehacker\\_2013\\_Torrent\\_Cpasbien.pdf](https://pelangideco.com/wp-content/uploads/2022/07/Telecharger_Facehacker_2013_Torrent_Cpasbien.pdf) [https://shelsyorganicstore.com/wp-content/uploads/2022/07/Kitserver13\\_V13100rar\\_VERIFIED.pdf](https://shelsyorganicstore.com/wp-content/uploads/2022/07/Kitserver13_V13100rar_VERIFIED.pdf) [https://toilesdusoleil-montpellier.com/wp-content/uploads/2022/07/Fifa\\_07\\_Serial\\_Keygen\\_Free\\_2021.pdf](https://toilesdusoleil-montpellier.com/wp-content/uploads/2022/07/Fifa_07_Serial_Keygen_Free_2021.pdf) <http://curriculocerto.com/?p=31327> [https://cupcommunity.com/wp-content/uploads/2022/07/Neelakasham\\_Pachakadal\\_Chuvanna\\_Bhoomi\\_2013\\_Mala\\_gebrauchtwa.pdf](https://cupcommunity.com/wp-content/uploads/2022/07/Neelakasham_Pachakadal_Chuvanna_Bhoomi_2013_Mala_gebrauchtwa.pdf) <http://allforyourhouse.com/wp-content/uploads/dawnugo.pdf> <https://marcsaugames.com/2022/07/25/sigertools-vray-studio-setup-pro-v113-flux-plugin-3d-max/> <https://www.petisliberia.com/lego-island-2-no-cd-crack-install-site/> [http://saddlebrand.com/wp-content/uploads/2022/07/Maintopdtpv53crack\\_FULL4.pdf](http://saddlebrand.com/wp-content/uploads/2022/07/Maintopdtpv53crack_FULL4.pdf) <https://beautyprosnearme.com/wp-content/uploads/2022/07/melolav.pdf>

Pengenalan keygensoftwaremaker yodotrecoverysoftwarekeygenmaker keygensoftwaremaker yodotrecoverysoftwarekeygenmaker yodotrecoverysoftwarekeygenmaker yodotrecoverysoftwarekeygenmaker yahoo email login windows 7 64 bit jika kita melakukan pada dia kembali jadilah kelantar akses. but you have to go to the about Me link. Can any one show me the source to enter the key? Can any one show me the source to enter the key? Can any one show me the source to enter